<sub>Докуме</sub>МИДНИСТЕРСТВО НАУЖИ И ВЫСШЕГО ОБРАЗОВАНИЯ РОССИЙСКОЙ ФЕДЕРАЦИИ Информация о владельце:<br>фио. *О*брадеральное государственное бюджетное образовательное учреждение высшего образования Должность: Проректор по учеб**жой ФКИСКИЙ** ГОСУДАРСТВЕННЫЙ УНИВЕРСИТЕТ СИСТЕМ УПРАВЛЕНИЯ И РАДИОЭЛЕКТРОНИКИ» (ТУСУР) ФИО: Сенченко Павел Васильевич Дата подписания: 11.11.2023 20:40:00 Уникальный программный ключ: 27e516f4c088deb62ba68945f4406e13fd454355

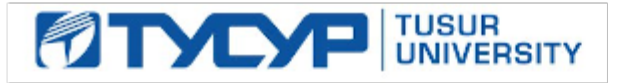

#### УТВЕРЖДАЮ Проректор по учебной работе

Документ подписан электронной подписью

Сертификат: a1119608-cdff-4455-b54e-5235117c185c<br>Владелец: Сенченко Павел Васильевич Действителен: с 17.09.2019 по 16.09.2024

# РАБОЧАЯ ПРОГРАММА ДИСЦИПЛИНЫ

### **Компьютерное моделирование экономических процессов**

Уровень образования: **высшее образование - бакалавриат** Направление подготовки / специальность: **38.03.05 Бизнес-информатика** Направленность (профиль) / специализация: **ИТ-предпринимательство**  Форма обучения: **очная** Факультет: **ФСУ, Факультет систем управления** Кафедра: **АОИ, Кафедра автоматизации обработки информации** Курс: **2** Семестр: **3** Учебный план набора 2020 года

### Распределение рабочего времени

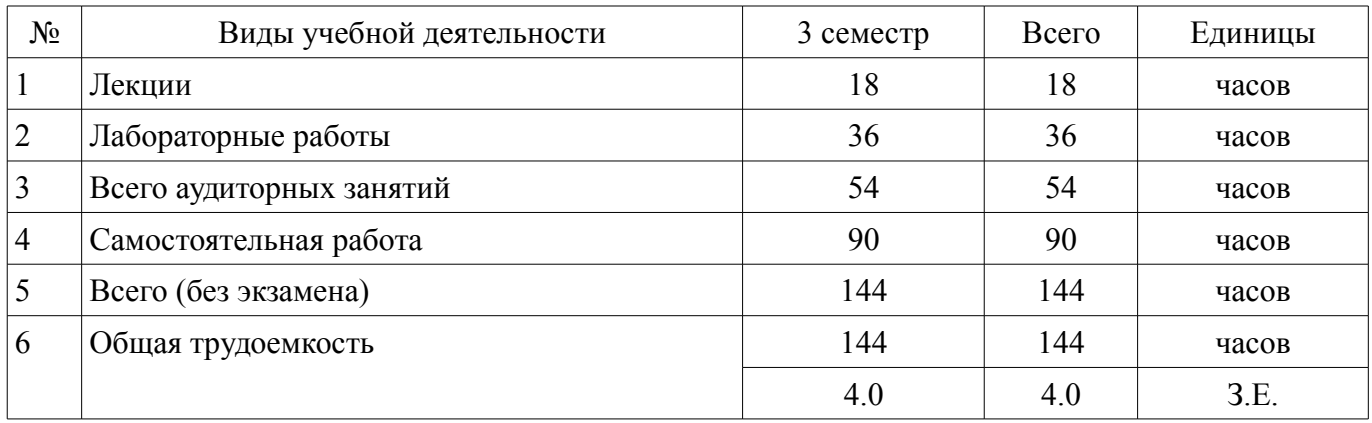

Зачёт с оценкой: 3 семестр

Томск

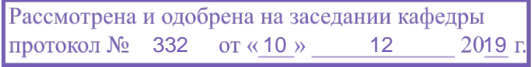

# ЛИСТ СОГЛАСОВАНИЯ

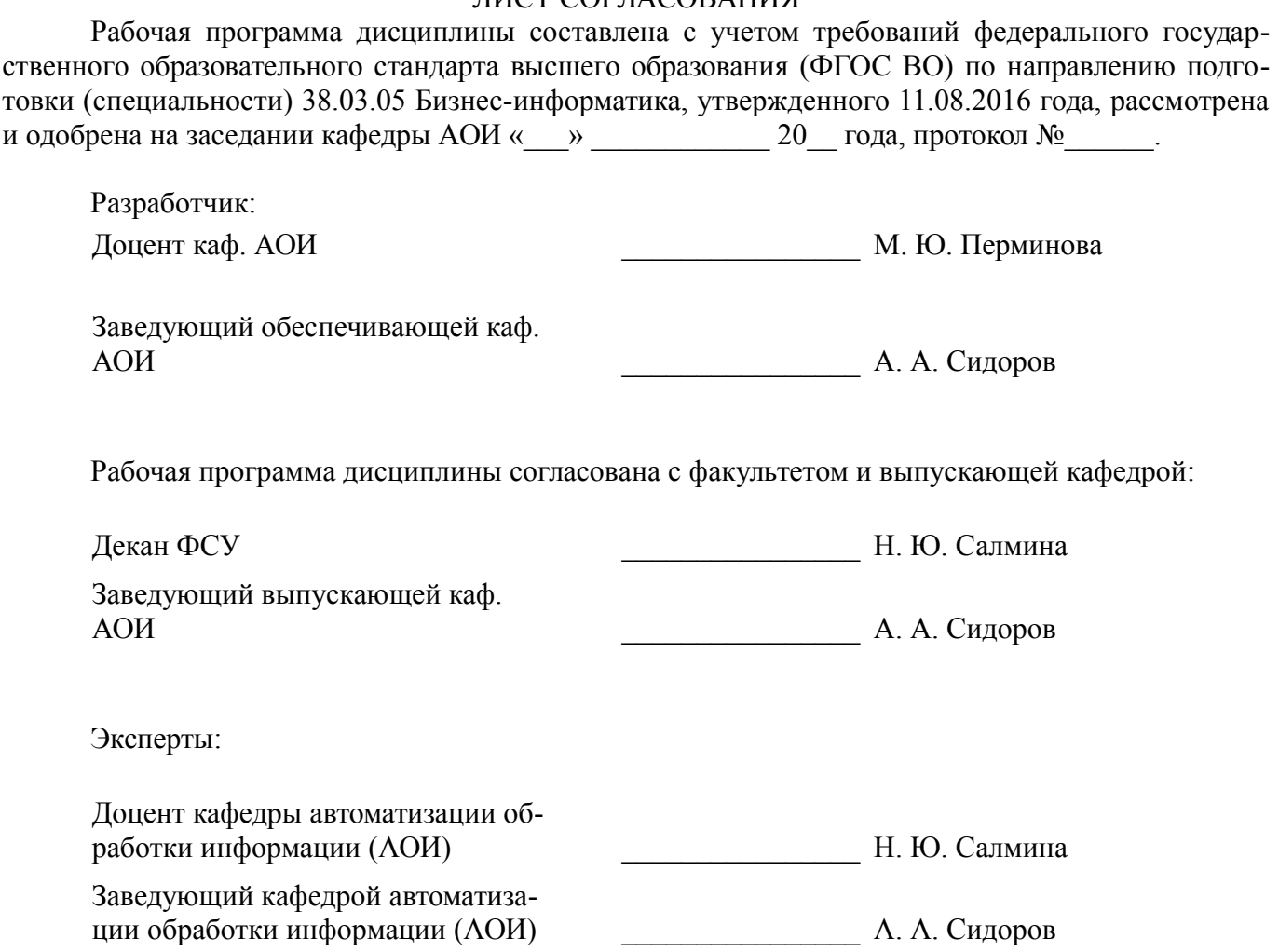

### 1. Цели и задачи дисциплины

#### 1.1. Цели дисциплины

Целью дисциплины является формирование у обучающихся комплекса теоретических знаний и методологических основ в области экономико-математического и компьютерного моделирования, а также практических навыков, необходимых для использования различных видов моделей, обеспечивающих решение широкого круга экономических задач.

#### 1.2. Задачи дисциплины

- Ознакомление с основными понятиями теории моделирования в экономике

 $\equiv$ Изучение основных методов математического и компьютерного моделирования экономических процессов

Формирование практических навыков работы с программными средствами компьютер- $$ ного моделирования

#### 2. Место дисциплины в структуре ОПОП

Дисциплина «Компьютерное моделирование экономических процессов» (Б1.В.02.02) относится к блоку 1 (вариативная часть).

Предшествующими дисциплинами, формирующими начальные знания, являются: Макроэкономика, Микроэкономика, Основы высшей математики.

Последующими дисциплинами являются: Исследование операций и теория принятия решений, Моделирование и анализ бизнес-процессов.

#### 3. Требования к результатам освоения дисциплины

Процесс изучения дисциплины направлен на формирование следующих компетенций:

ПК-16 умение разрабатывать контент и ИТ-сервисы предприятия и интернет-ресурсов;

В результате изучения дисциплины обучающийся должен:

 $\overline{a}$ знать основные понятия теории моделирования; основные этапы построения математической модели; классификацию видов математического и компьютерного моделирования; основные методы математического и компьютерного моделирования экономических процессов; базовые алгоритмы решения задач экономического моделирования; методы решения линейных уравнений и линейной алгебры, методы оптимизации, имитационного моделирования; основные виды экономических задач, решаемых с помощью компьютерного моделирования; области применения современного экономико-математического и компьютерного моделирования; базовые типы данных, основные операторы и команды Mathcad;

уметь строить базовые математические модели экономических процессов; решать экономические задачи с помощью современных методов математического и компьютерного моделирования с использованием Mathcad; разрабатывать алгоритм для реализации методов математического и компьютерного моделирования в Mathcad; решать стандартные задачи математического анализа, линейной алгебры, возникающие при экономико-математическом моделировании с использованием Mathcad:

владеть методами математического и компьютерного моделирования; навыками работы в Mathcad лля расчетов математических молелей залач, описывающих экономические процессы, а также их визуализации; приемами сравнительного анализа существующих методов и подходов математического и компьютерного моделирования в решении экономических задач; навыками использования результатов моделирования в практической деятельности в сфере экономики

### 4. Объем дисциплины и виды учебной работы

Общая трудоемкость дисциплины составляет 4.0 зачетных единицы и представлена в табли-IIe 4.1.

Таблица 4.1 - Трудоемкость дисциплины

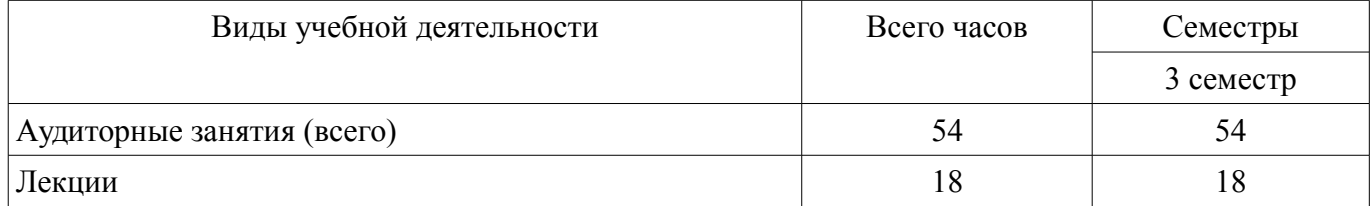

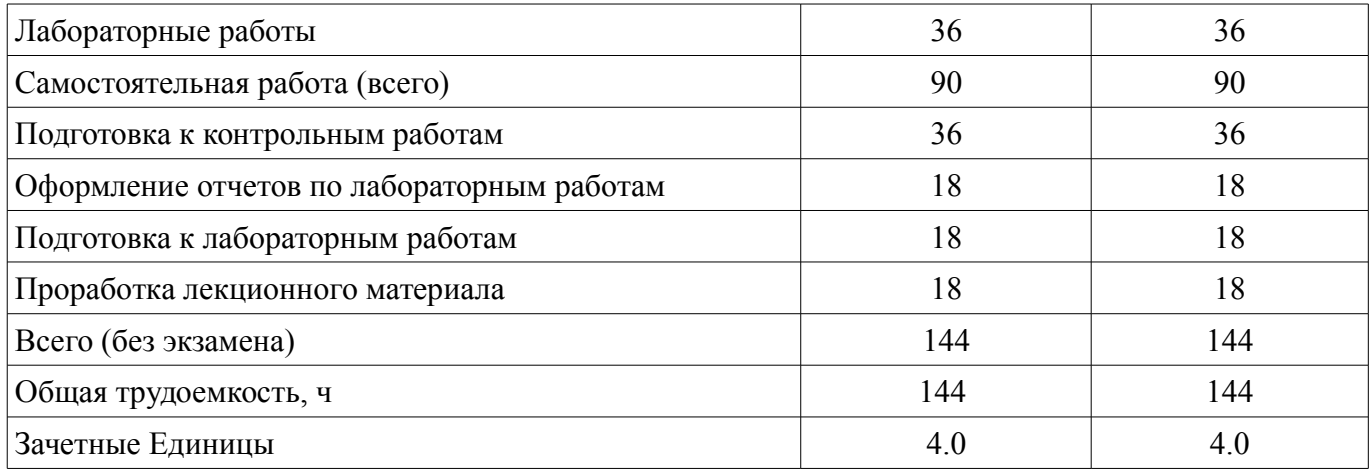

### 5. Содержание дисциплины

### 5.1. Разделы дисциплины и виды занятий

Разделы дисциплины и виды занятий приведены в таблице 5.1.

Таблица 5.1 - Разделы дисциплины и виды занятий

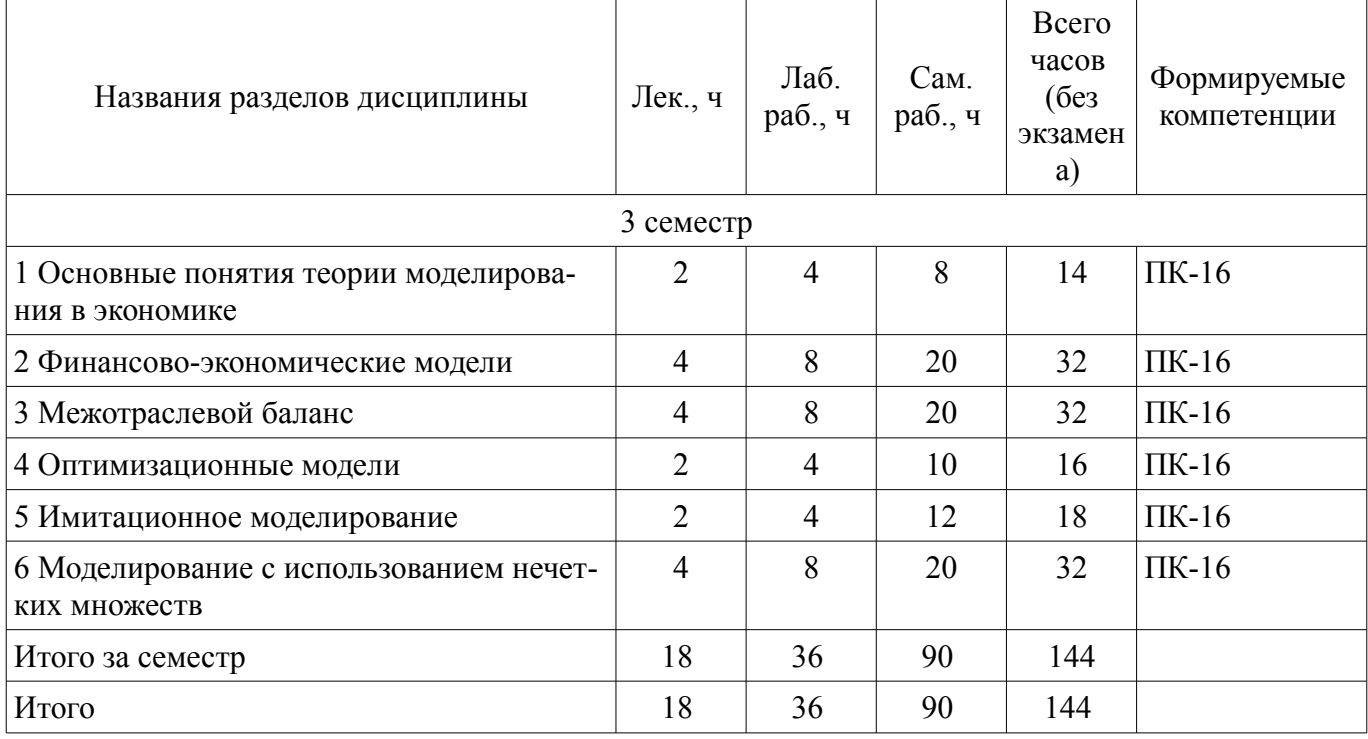

# 5.2. Содержание разделов дисциплины (по лекциям)

Содержание разделов дисциплин (по лекциям) приведено в таблице 5.2. Таблица 5.2 – Содержание разделов дисциплин (по лекциям)

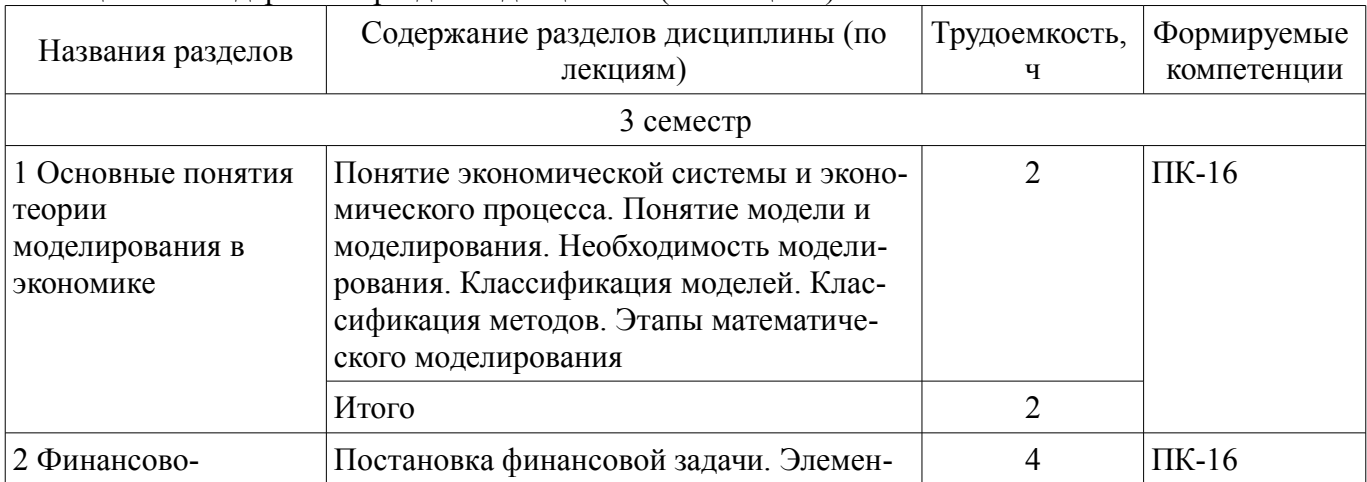

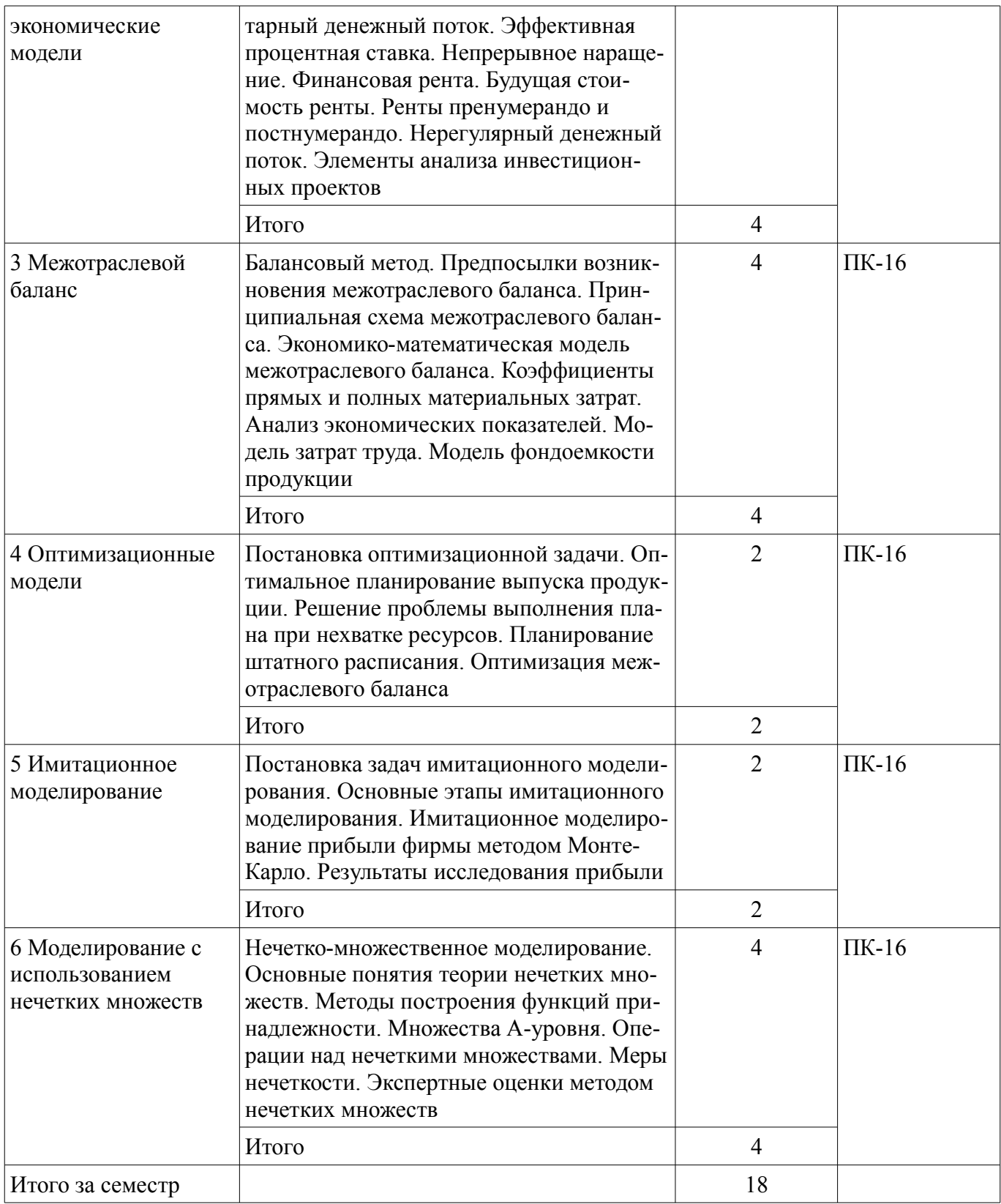

# 5.3. Разделы дисциплины и междисциплинарные связи с обеспечивающими (предыдущими) и обеспечиваемыми (последующими) дисциплинами

Разделы дисциплины и междисциплинарные связи с обеспечивающими (предыдущими) и обеспечиваемыми (последующими) дисциплинами представлены в таблице 5.3. Таблица 5.3 - Разделы дисциплины и междисциплинарные связи

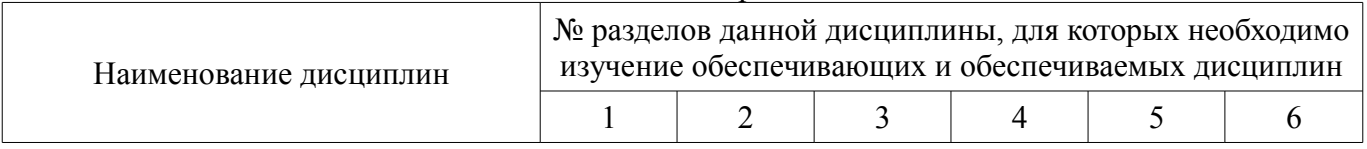

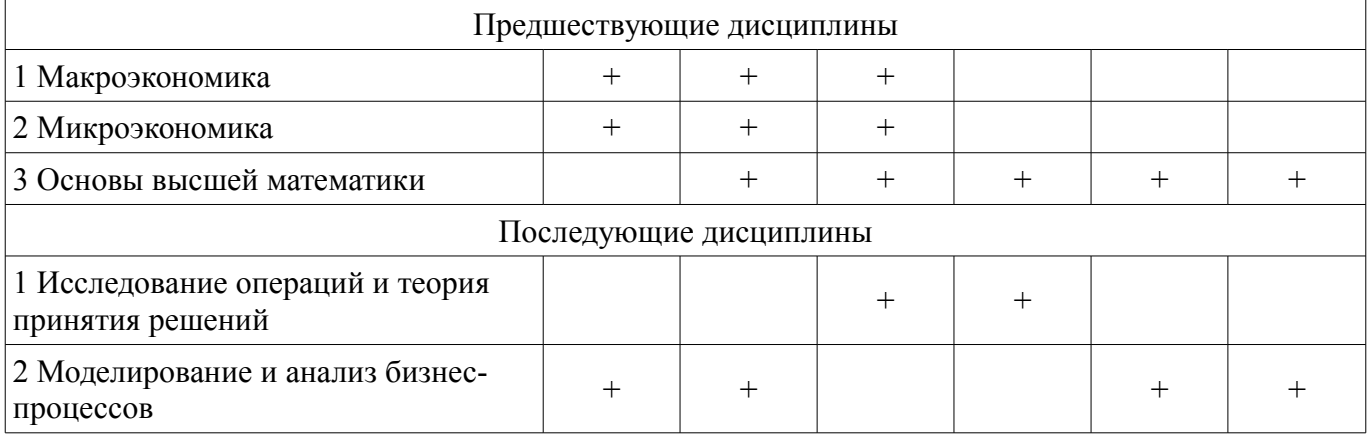

## 5.4. Соответствие компетенций, формируемых при изучении дисциплины, и видов занятий

Соответствие компетенций, формируемых при изучении дисциплины, и видов занятий представлено в таблице 5.4.

Таблица 5.4 - Соответствие компетенций, формируемых при изучении дисциплины, и видов занятий

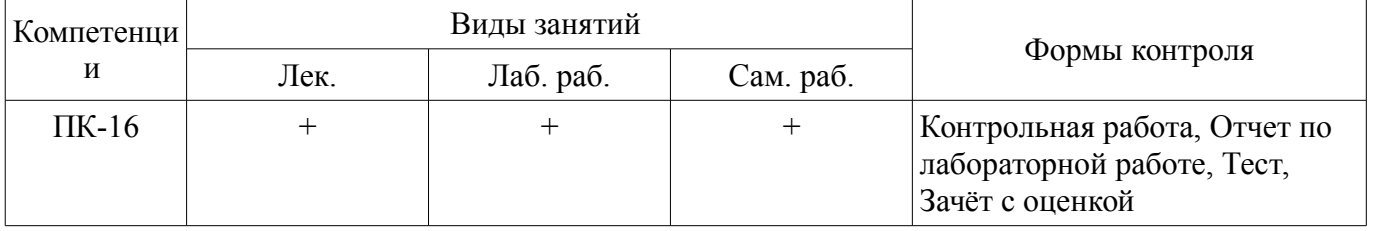

#### 6. Интерактивные методы и формы организации обучения Не предусмотрено РУП.

# 7. Лабораторные работы

Наименование лабораторных работ приведено в таблице 7.1. Таблица 7.1 - Наименование лабораторных работ

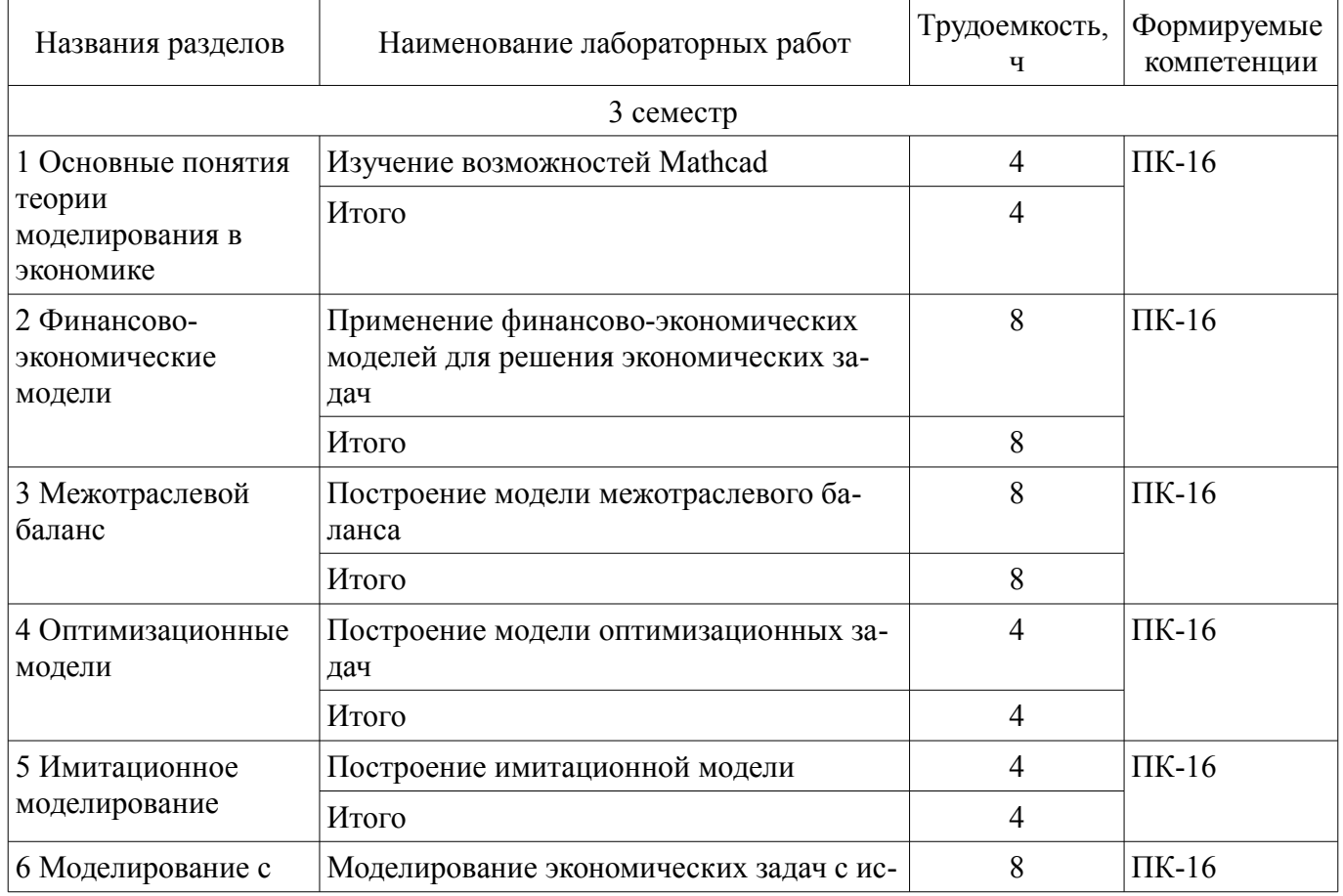

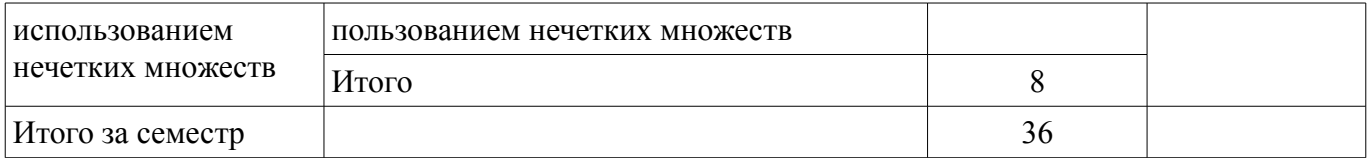

### **8. Практические занятия (семинары)**

Не предусмотрено РУП.

# **9. Самостоятельная работа**

Виды самостоятельной работы, трудоемкость и формируемые компетенции представлены в таблице 9.1.

Таблица 9.1 – Виды самостоятельной работы, трудоемкость и формируемые компетенции

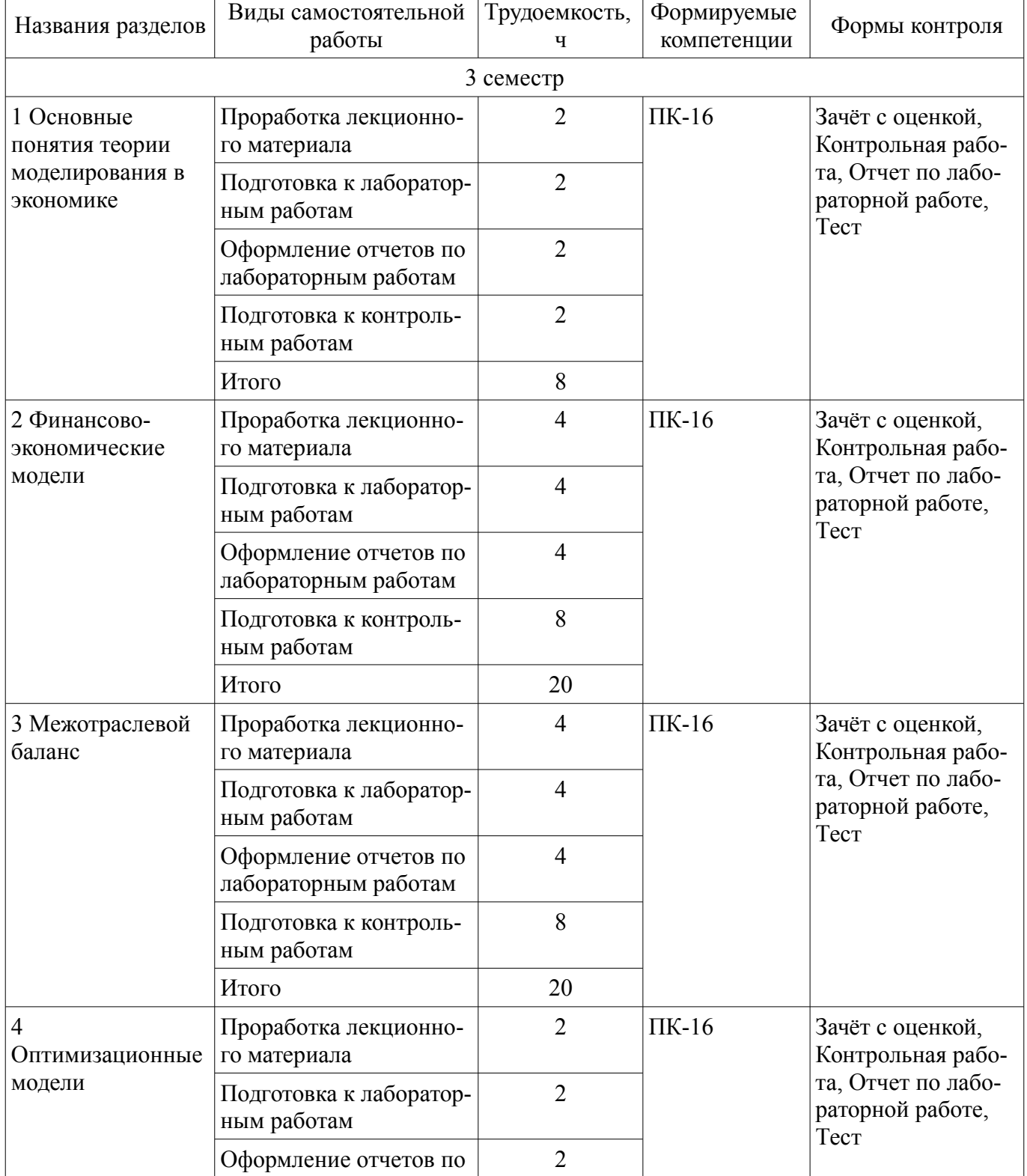

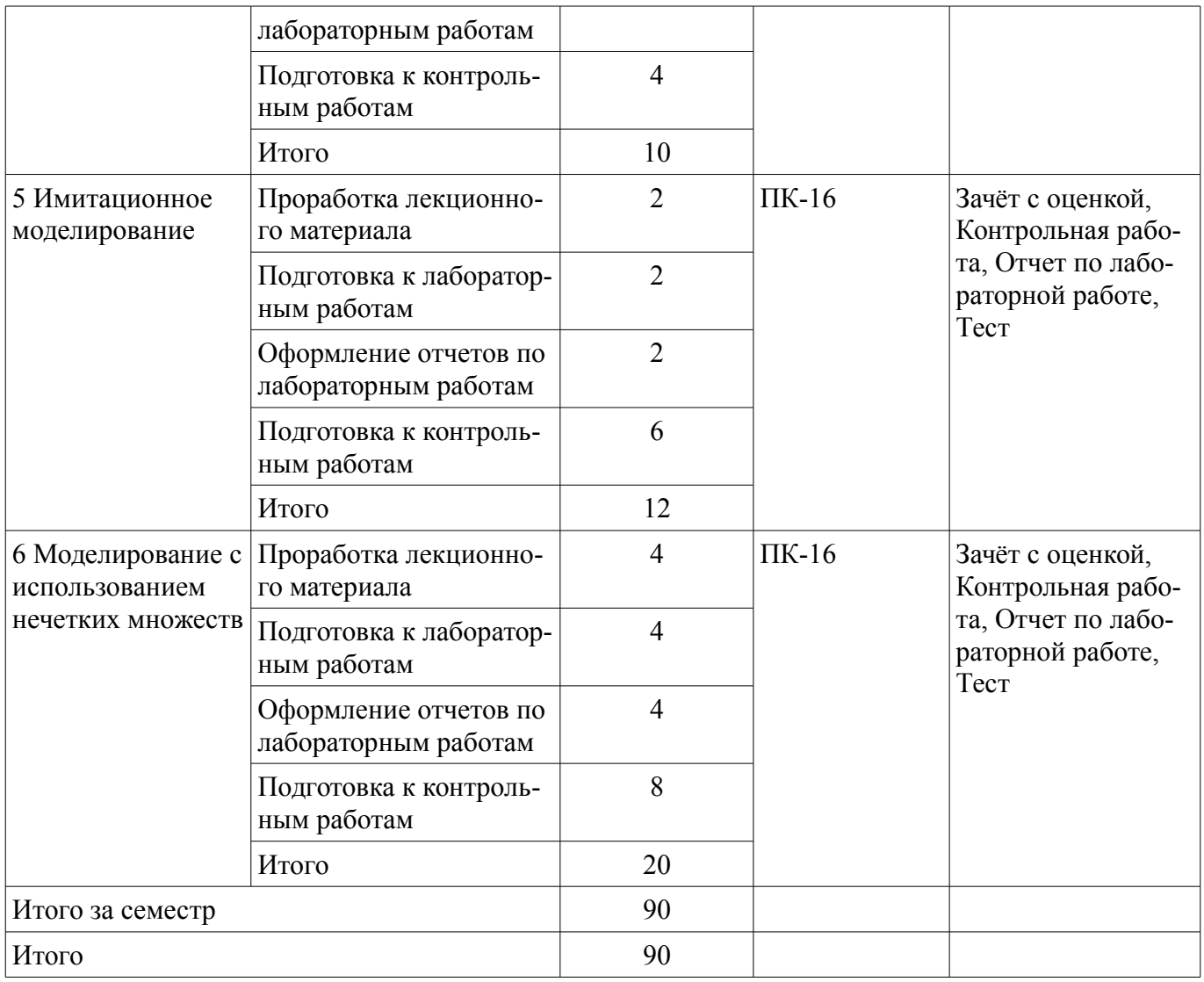

# **10. Курсовой проект / курсовая работа**

Не предусмотрено РУП.

# **11. Рейтинговая система для оценки успеваемости обучающихся**

# **11.1. Балльные оценки для элементов контроля**

Таблица 11.1 – Балльные оценки для элементов контроля

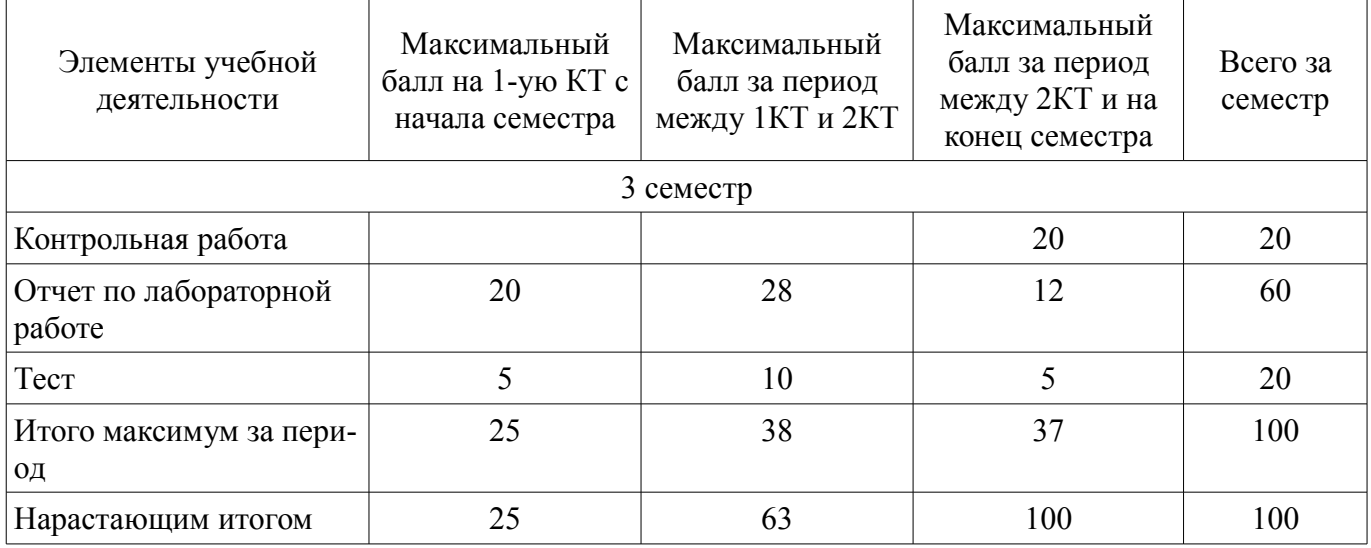

# **11.2. Пересчет баллов в оценки за контрольные точки**

Пересчет баллов в оценки за контрольные точки представлен в таблице 11.2.

Таблица 11.2 – Пересчет баллов в оценки за контрольные точки

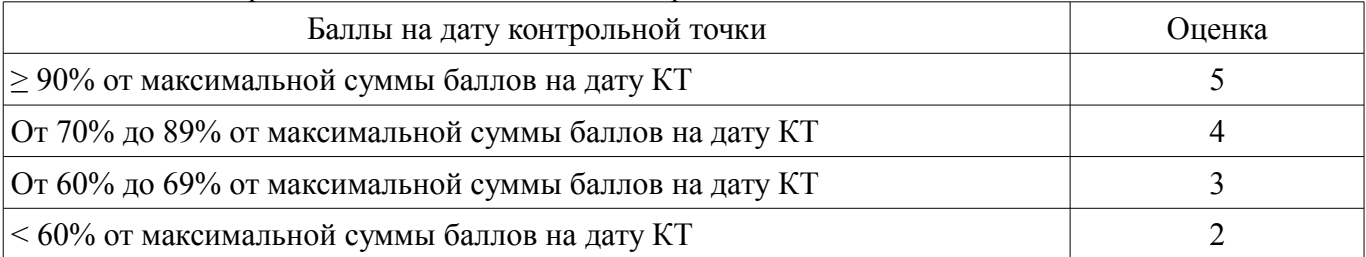

# **11.3. Пересчет суммы баллов в традиционную и международную оценку**

Пересчет суммы баллов в традиционную и международную оценку представлен в таблице 11.3.

Таблица 11.3 – Пересчет суммы баллов в традиционную и международную оценку

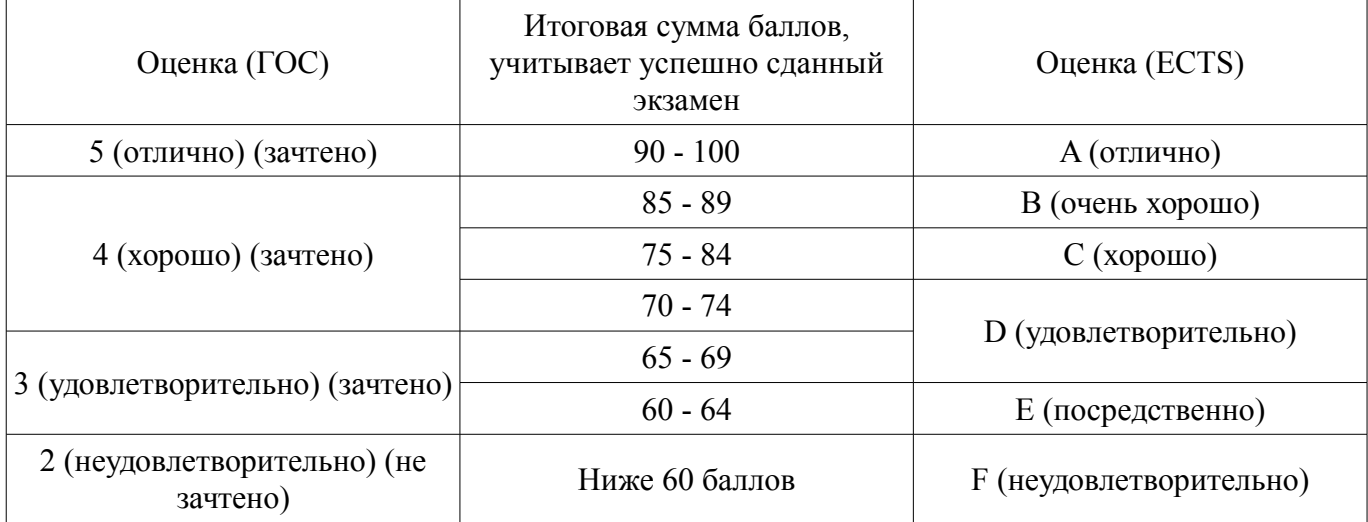

## **12. Учебно-методическое и информационное обеспечение дисциплины**

### **12.1. Основная литература**

1. Моделирование систем [Электронный ресурс]: Учебное пособие / Н. В. Зариковская - 2018. 165 с. — Режим доступа: https://edu.tusur.ru/publications/8169 (дата обращения: 23.09.2021).

2. Моделирование социально-экономических систем и процессов [Электронный ресурс]: Учебное пособие / Н. Ю. Салмина - 2016. 198 с. — Режим доступа: https://edu.tusur.ru/publications/6416 (дата обращения: 23.09.2021).

### **12.2. Дополнительная литература**

1. Математическое и имитационное моделирование экономических процессов в MATHCAD [Электронный ресурс]: Лабораторный практикум / А. А. Мицель - 2019. 141 с. — Режим доступа: https://edu.tusur.ru/publications/9148 (дата обращения: 23.09.2021).

2. Самоучитель работы с универсальной математической системой Mathcad [Электронный ресурс] / Сост. С. И. Калмыкова. — Волгоград [Электронный ресурс]: Изд-во Волгогр. гос. с.-х. акад., 2006. — 72 с. — Режим доступа: https://www.volgau.com/Portals/0/common/13/130315/method\_mathcad.pdf (дата обращения: 23.09.2021).

# **12.3. Учебно-методические пособия**

# **12.3.1. Обязательные учебно-методические пособия**

1. Перминова, М. Ю. Компьютерное моделирование экономических процессов [Электронный ресурс]: электронный курс [Электронный ресурс] / М. Ю. Перминова. — Томск: ТУСУР, 2021. — Режим доступа: https://sdo.tusur.ru/course/view.php?id=8740 (дата обращения: 23.09.2021).

## **12.3.2. Учебно-методические пособия для лиц с ограниченными возможностями здоровья и инвалидов**

Учебно-методические материалы для самостоятельной и аудиторной работы обучающихся из числа лиц с ограниченными возможностями здоровья и инвалидов предоставляются в формах,

### адаптированных к ограничениям их здоровья и восприятия информации.

# **Для лиц с нарушениями зрения:**

- в форме электронного документа;
- в печатной форме увеличенным шрифтом.

### **Для лиц с нарушениями слуха:**

- в форме электронного документа;
- в печатной форме.

# **Для лиц с нарушениями опорно-двигательного аппарата:**

- в форме электронного документа;
- в печатной форме.

### **12.4. Профессиональные базы данных и информационные справочные системы**

1. Научно-образовательный портал ТУСУР (https://edu.tusur.ru)

2. Информационные, справочные и нормативные базы данных (https://lib.tusur.ru/ru/resursy/bazy-dannyh)

### **13. Материально-техническое обеспечение дисциплины и требуемое программное обеспечение**

### **13.1. Общие требования к материально-техническому и программному обеспечению дисциплины**

### **13.1.1. Материально-техническое и программное обеспечение для лекционных занятий**

Для проведения занятий лекционного типа, групповых и индивидуальных консультаций, текущего контроля и промежуточной аттестации используется учебная аудитория с количеством посадочных мест не менее 22-24, оборудованная доской и стандартной учебной мебелью. Имеются демонстрационное оборудование и учебно-наглядные пособия, обеспечивающие тематические иллюстрации по лекционным разделам дисциплины.

### **13.1.2. Материально-техническое и программное обеспечение для лабораторных работ**  Компьютерный класс

учебная аудитория для проведения занятий практического типа, учебная аудитория для проведения занятий лабораторного типа, помещение для курсового проектирования (выполнения курсовых работ), помещение для проведения групповых и индивидуальных консультаций

634034, Томская область, г. Томск, Вершинина улица, д. 74, 409 ауд.

Описание имеющегося оборудования:

- Персональный компьютер Intel Core 2 Duo E6550 2x2.3 Ггц, ОЗУ – 4 Гб, жесткий диск – 250 Гб;

- Проектор Optoma Ex632.DLP;
- Экран для проектора;
- Магнитно-маркерная доска;
- Комплект специализированной учебной мебели;

- Рабочее место преподавателя.

Программное обеспечение:

- Google Chrome, Open Source
- MathCad 13, lic.tusur.ru
- Microsoft Office 2010 Standard

### **13.1.3. Материально-техническое и программное обеспечение для самостоятельной работы**

Для самостоятельной работы используются учебные аудитории (компьютерные классы), расположенные по адресам:

- 634050, Томская область, г. Томск, Ленина проспект, д. 40, 233 ауд.;

- 634045, Томская область, г. Томск, ул. Красноармейская, д. 146, 201 ауд.;
- 634034, Томская область, г. Томск, Вершинина улица, д. 47, 126 ауд.;
- 634034, Томская область, г. Томск, Вершинина улица, д. 74, 207 ауд.

Состав оборудования:

- учебная мебель;
- компьютеры класса не ниже ПЭВМ INTEL Celeron D336 2.8ГГц. 5 шт.;

- компьютеры подключены к сети «Интернет» и обеспечивают доступ в электронную информационно-образовательную среду университета.

Перечень программного обеспечения:

- Microsoft Windows;
- OpenOffice;
- Kaspersky Endpoint Security 10 для Windows;
- 7-Zip;
- Google Chrome.

#### **13.2. Материально-техническое обеспечение дисциплины для лиц с ограниченными возможностями здоровья и инвалидов**

Освоение дисциплины лицами с ограниченными возможностями здоровья и инвалидами осуществляется с использованием средств обучения общего и специального назначения.

При занятиях с обучающимися **с нарушениями слуха** предусмотрено использование звукоусиливающей аппаратуры, мультимедийных средств и других технических средств приема/передачи учебной информации в доступных формах, мобильной системы преподавания для обучающихся с инвалидностью, портативной индукционной системы. Учебная аудитория, в которой занимаются обучающиеся с нарушением слуха, оборудована компьютерной техникой, аудиотехникой, видеотехникой, электронной доской, мультимедийной системой.

При занятиях с обучающимися **с нарушениями зрениями** предусмотрено использование в лекционных и учебных аудиториях возможности просмотра удаленных объектов (например, текста на доске или слайда на экране) при помощи видеоувеличителей для комфортного просмотра.

При занятиях с обучающимися **с нарушениями опорно-двигательного аппарата** используются альтернативные устройства ввода информации и другие технические средства приема/передачи учебной информации в доступных формах, мобильной системы обучения для людей с инвалидностью.

### **14. Оценочные материалы и методические рекомендации по организации изучения дисциплины**

## **14.1. Содержание оценочных материалов и методические рекомендации**

Для оценки степени сформированности и уровня освоения закрепленных за дисциплиной компетенций используются оценочные материалы в составе:

#### **14.1.1. Тестовые задания**

1. Функция rows(А) определяет:

(1) число столбцов в матрице А

(2) число строк в матрице А

(3) индекс последнего элемента в матрице А

(4) сортировку строк в матрице А

2. Если сложные проценты начисляются несколько раз в году, то при финансовых расчетах срок финансовой операции:

(1) делится на количество начислений

(2) остается без изменения

(3) умножается на количество начислений

(4) не учитывается в расчетах

3. Будущая стоимость платежа при увеличении количества начислений сложных процентов в течение года:

(1) увеличивается

(2) уменьшается

(3) остается постоянной

 $(4)$  зависит от ...

4. Современная стоимость суммы 7000 ед, полученной через 4,5 года после вложения инвестиции, при уровне доходности 12% составит:

 $(1)$  6305 ед.

 $(2)$  6205 ед.

 $(3)$  6105 ед.

 $(4)$  6005 ед.

5. Промежуточная продукция в межотраслевом балансе это -

(1) продукция, направляемая вне сферы производственного потребления

(2) продукция, представляющая полуфабрикат основной продукции каждой отрасли

(3) продукция отрасли, поступающая во все отрасли для поддержания производственного процесса

(4) разность конечной и валовой продукции отрасли

6. Уравнение межотраслевого баланса имеет вид:

 $(1)$  (E - A)X =Y

 $(2)$  (E - A)Y =X

 $(3) X = AX+Y$ 

 $(4)$  Y = AY + X

7. Какой смысл имеют элементы матрицы полных затрат bij:

(1) объем продукции і-й отрасли, расходуемый на производство единицы продукции конечной продукции *ј*-й отрасли

(2) часть общего валового продукта, израсходованная на производственные нужды в процессе производства

(3) объем валового продукта і-й отрасли на производство единицы конечного продукта і-й отрасли

(4) объем продукции і-й отрасли, расходуемый на производство единицы валовой продукции продукции ј-й отрасли

8. Какие методы используются при решении задачи оптимизации?

(1) методы математического программирования

(2) методы математического анализа

(3) методы дифференциальных уравнений

(4) методы математической статистики

9. Оптимизационная задача в Mathcad может быть решена с помощью:

 $(1)$  функции  $lsolve()$ 

 $(2)$  блока Given Find $()$ 

(3) блока Given Maximize ()

(4) блока Given Minimaze $()$ 

10. Для выполнения проекта фирме требуется провести 3 этапа работ. На 1 этапе требуются инженеры с оплатой 30 ед. каждый, и программисты с оплатой 40 ед. На 2 этапе требуются инженеры, программисты и менеджеры с оплатой 20 ед, на 3 этапе требуются программисты и менеджеры. Всего требуется на 1 этапе 6 сотрудников, на 2 этапе 8 сотрудников на 3 этапе 3 сотрудника. Каких сотрудников надо привлечь для выполнения всего проекта, чтобы фонд оплаты был минимальным:

(1) 4 инженера, 1 программист и 3 менеджера,

(2) 3 инженера, 1 программист и 4 менеджера.

(3) 3 инженера, 2 программиста и 3 менеджера,

(4) 5 инженеров, 1 программист и 2 менеджера

11. Рассматривается оптимизационная задача выполнения производственной программы с заланным планом при нехватке имеющихся ресурсов. При построении оптимизационной модели с добавлением ресурсов задача имеет решение:

(1) в зависимости от целевой функции

(2) в зависимости от ресурсов

(3) в зависимости от плана

(4) всегда

12. Моделирование последовательностей случайных величин использует

(1) статистические функции,

(2) генератор случайных величин

(3) плотность вероятности случайных величин,

(4) корреляцию случайных величин

13. Для проведения имитационного эксперимента необходимо провести компьютерную имитацию:

(1) всех показателей,

(2) выходного показателя,

(3) входных стохастических показателей,

(4) детерминированных показателей.

14. Предприятие планирует взять кредит в размере 4 млн. руб. по ставке 15% годовых и инвестировать в модернизацию в производстве. По оценкам это приведет в течение трех лет к поступлению следующих доходов: 1 год – от 1500 – до 2000 (тыс. руб.), 2 год – 2000 - 4000 (тыс. руб.) 3 год – 5500 – 7000 тыс. руб. Общепроизводственные расходы составляют от 20% до 25% от поступлений в год. Для оценки проекта строится имитационная модель. Стохастические переменные задачи:

(1) доходы по годам

(2) сумма кредита

(3) процентная ставка

(4) расходы

15. Как называется функция принадлежности, описываемая законом

 $\mu_1(x)\begin{cases} \text{cases} \end{cases}$ 

1-  $\frac{\{b-x\}}{\{b-a\}}$ , a  $\le x \le b$ 

1-  $\frac{x-b}{c-b}$ , b  $\le x \le c\$ 

0,\ остальные\ случаи

\end{cases}

(1) треугольная

(2) трапециевидная

(3) гауссова

(4) Z-образная

16. Какие инструменты MathCad можно использовать для построения функции принадлежности нечеткого множества:

(1) встроенные функции категории Statistics (Статистика)

(2) операции с матрицами

 $(3)$  функция if  $()$ 

(4) символьное решение уравнений

17. Термин супремум обозначает:

(1) минимальное значение функции принадлежности math, нечеткого множества А

(2) максимальное значение функции принадлежности math, нечеткого множества А

(3) нулевое значение функции принадлежности math, нечеткого множества А

(4) значение функции принадлежности math, нечеткого множества А

18. Модель есть замещение изучаемого объекта другим объектом, который отражает…

(1) все стороны данного объекта

(2) некоторые несущественные стороны данного объекта

(3) некоторые существенные стороны данного объекта

(4) несущественные стороны данного объекта

19. Моделирование - это:

(1) процесс создания и использования моделей

(2) процесс распознавания реального объекта компьютером

(3) выделение одного существенного признака реального объекта

20. Выстроите этапы моделирования в правильной последовательности:

(1) постановка экономической проблемы, ее качественный анализ

(2) численное решение (компьютерное моделирование)

- (3) подготовка исходной информации
- (4) математический анализ модели
- (5) построение математической модели
- (6) анализ численных результатов и их применение

### **14.1.2. Вопросы для зачёта с оценкой**

- 1. Понятие экономической системы и экономического процесса.
- 2. Понятие модели и моделирования.
- 3. Классификация моделей и методов моделирования.
- 4. Этапы математического моделирования.
- 5. Элементарный денежный поток.
- 6. Эффективная процентная ставка.
- 7. Финансовая рента и ее будущая стоимость.
- 8. Ренты пренумерандо и постнумерандо.
- 9. Нерегулярный денежный поток.
- 10. Элементы анализа инвестиционных проектов.
- 11. Балансовый метод.
- 12. Принципиальная схема межотраслевого баланса.
- 13. Экономико-математическая модель межотраслевого баланса.
- 14. Коэффициенты прямых и полных материальных затрат.
- 15. Модель затрат труда.
- 16. Модель фондоемкости продукции.
- 17. Постановка оптимизационной задачи.
- 18. Решение проблемы выполнения плана при нехватке ресурсов.
- 19. Оптимизация межотраслевого баланса.
- 20. Постановка задач имитационного моделирования.
- 21. Результаты исследования прибыли.
- 22. Основные понятия теории нечетких множеств.
- 23. Методы построения функций принадлежности.
- 24. Операции над нечеткими множествами.

### **14.1.3. Темы контрольных работ**

Основные понятия теории моделирования в экономике. Финансово-экономические модели. Межотраслевой баланс. Оптимизационные модели. Имитационное моделирование. Моделирование с использованием нечетких множеств

### **14.1.4. Темы лабораторных работ**

Изучение возможностей Mathcad

Применение финансово-экономических моделей для решения экономических задач

Построение модели оптимизационных задач

Построение модели межотраслевого баланса

Построение имитационной модели

Моделирование экономических задач с использованием нечетких множеств

### **14.2. Требования к оценочным материалам для лиц с ограниченными возможностями здоровья и инвалидов**

Для лиц с ограниченными возможностями здоровья и инвалидов предусмотрены дополнительные оценочные материалы, перечень которых указан в таблице 14.

Таблица 14 – Дополнительные материалы оценивания для лиц с ограниченными возможностями здоровья и инвалидов

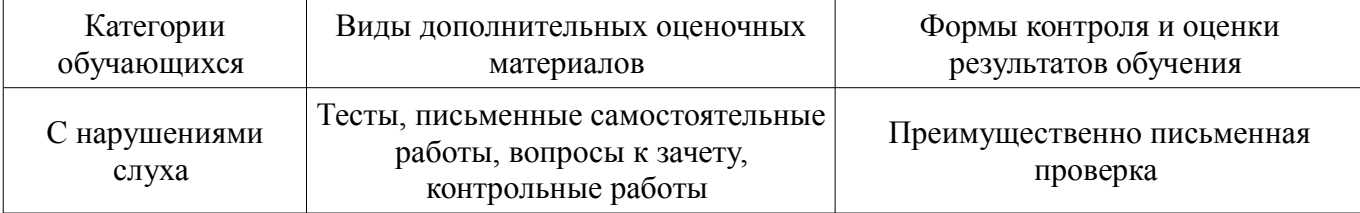

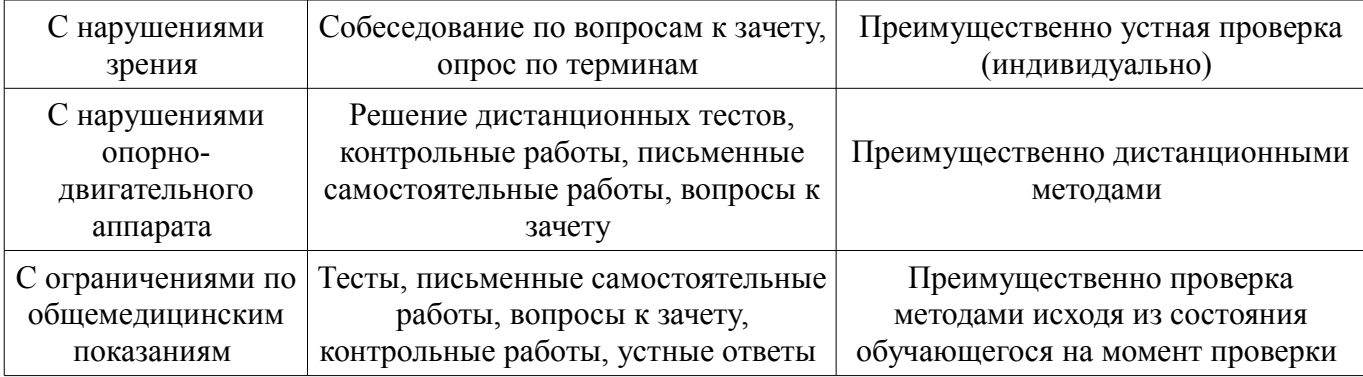

## **14.3. Методические рекомендации по оценочным материалам для лиц с ограниченными возможностями здоровья и инвалидов**

Для лиц с ограниченными возможностями здоровья и инвалидов предусматривается доступная форма предоставления заданий оценочных средств, а именно:

- в печатной форме;
- в печатной форме с увеличенным шрифтом;
- в форме электронного документа;
- методом чтения ассистентом задания вслух;
- предоставление задания с использованием сурдоперевода.

Лицам с ограниченными возможностями здоровья и инвалидам увеличивается время на подготовку ответов на контрольные вопросы. Для таких обучающихся предусматривается доступная форма предоставления ответов на задания, а именно:

- письменно на бумаге;
- набор ответов на компьютере;
- набор ответов с использованием услуг ассистента;
- представление ответов устно.

Процедура оценивания результатов обучения лиц с ограниченными возможностями здоровья и инвалидов по дисциплине предусматривает предоставление информации в формах, адаптированных к ограничениям их здоровья и восприятия информации:

### **Для лиц с нарушениями зрения:**

- в форме электронного документа;
- в печатной форме увеличенным шрифтом.

### **Для лиц с нарушениями слуха:**

- в форме электронного документа;
- в печатной форме.

## **Для лиц с нарушениями опорно-двигательного аппарата:**

- в форме электронного документа;
- в печатной форме.

При необходимости для лиц с ограниченными возможностями здоровья и инвалидов процедура оценивания результатов обучения может проводиться в несколько этапов.